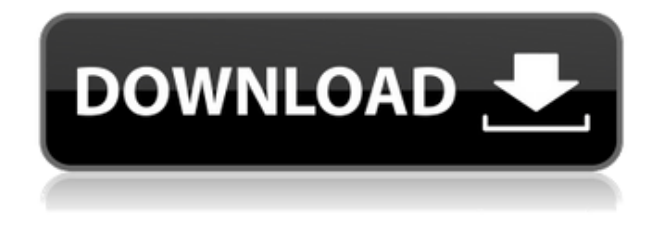

**MRadio [32|64bit] (Final 2022)**

\* mRadio is a new media player for Windows that provides you with a great experience when listening to internet radio. mRaiel is a radio station directory and internet radio player. It allows users to browse through radio stations by region, genre, country, language or name. It is possible to create an account and save radio stations to your personal radio station list. You can organize your radio

stations by favorites and use a reminder feature to automatically add stations to your favorites. Radio stations can be played directly from the player. In the menu, you can access all settings, such as station lists, time zones and account information. The program supports multiple platforms, such as Windows XP, Vista and Windows 7, as well as Mac OS X, Linux and mobile devices. Additionally, you can preview the stations with an all-in-one screen. The program supports most audio formats (mp3, wma, ogg, aac, flac, wav, m4a, aiff, wma, wmv, oga, rm, amr, vqf, opus, mpc) and has a large database. mRaiel Description: \* mRaiel is a multi platform radio station directory and internet radio player. Media Player Classic Multimedia - libreSWFdec 0.7.0 RC3 libreSWFdec is a free, cross-platform library and command line tool for decoding SWF, SWC, FLV, F4V files. libreSWFdec is

developed for libraries and applications which use SWF content for Internet streaming and VOD applications, but... 27.9 KB Multimedia - XMind 3.0.7 XMind is an innovative mind mapping software which can help you process your ideas quickly and easily. It's free, easy to learn, and suits various working styles. XMind brings your thoughts into the 3D world and makes them instantly visible. Each node... 9.39 MB Multimedia - HexEditor 0.7.0 HexEditor is a powerful editor for binary files, more specifically hex editor for HEX files. It features a built-in file viewer for 2D and 3D previews, search and replace functions, clipboard operations, file compare, file merge and filtering. 8.65 KB Multimedia - XBMC Add-on

m3u - basic m3u source wpl - basic wpl source wpb - basic wpl source spl - basic spl source The program itself isn't a wmp clone. The reason for this is that the station is stored with a basic file source for each of the stream types. The program is released under the GNU General Public License v2.0. The source code can be found here. Compiled version mRadio For Windows 10 Crackstream.exe (Windows) mRadio Activation Codestream.sh (Mac) You can also download the source files here. Hope that helps. 5 Year Old Boy, Is It Over? Note: Today I'm going to do a Five Year Old Boy, Is It Over? series of posts. Because of a particular reason I'm going to share this story with you. I will take you through all the steps that happened in the last five years, with the mother and her daughter. She's not a single

mum, she's one of those amazing women that works so much and does it all with love. Five years ago my son was just 5 months old. A lot has changed since then. I also experienced all kinds of things I did not expect. The biggest change for us was I changed jobs, had a new partner, had a new baby, and was finally reunited with my daughter. I remember that on this date 5 years ago, I received a message from a girl who had a daughter about the same age as my son. In the message, this girl explained she's been in a two partner relationship for a while, and her partner is not the most stable of people. The way she described things made me feel very uncomfortable. But I did not read all of her messages, and I didn't call her back. A few weeks later, my son was diagnosed with Type 1 Diabetes. At first we thought it's something more serious. We didn't know what it was, but

it was for sure going to be bad. That's what people told us. All we knew was that our son had Type 1 Diabetes and we needed to get him to a specialist for treatment. After a couple of days of being told our son's condition was serious, we went to a clinic for children with diabetes. The doctors informed 2edc1e01e8

This is the application that tells you what's going on in your backyard, and what you can do about it. Features: - Browse your favorite playlists - Enables the user to create own playlists - Enables the user to select favorites - OnNow MP3 Tag Editor V1.1(JellySoft) Mp3tag is the only GUI-based tag editor that has a high level of compatibility with the g tagger (and many other taggers). It can edit the id3v2 tag in the same file as the mp3, m4a, aiff, etc. files, so you can work on several files at once. Mp3tag supports the following file formats: Tags can be edited in the file browser, as well as in the Tag Information window. You can either select files to edit or, for editing a single file, select the file in the File Select dialog. Editing is done in the same way as in the ID3 Tag Editor; i.e., by selecting

the desired tag and pressing the Edit button. You can type in or select tags manually, or edit an existing tag using the dropdown menu, and double-click to insert the tag. You can also use the Tab key to switch between the tag edit options and enter tags, with a Shift+Tab to switch back. The Insert button is mapped to the Ctrl+I key. The ID3 information dialog opens automatically when you double-click on an mp3 file. If the dialog has been opened previously, it is closed and reopened. Select the Audio Bitrate dialog box to choose an audio bitrate, or the Audio Frame Size to choose the number of audio frames per second. Click the Update button to write the new tags back to the file. You can also set the play count to the new value using the UpDown button. The MP3 Tag Editor has been created by Niklas Kukerla, nkukerla@jellysoft.com. MPG33 V1.01(4D Align) 4D Align is a small,

simple, highly configurable tool for the alignment of 3D files such as.3D,.MAX,.DAE,.DGN,.STL,.MD,.IGS and.MD3 files. You can simply point and click in the 3D view window to align your files, or select a sub

<https://joyme.io/cochminata> <https://techplanet.today/post/tratadodeinfectologiaveronesihot-downloadpdf> <https://techplanet.today/post/andaz-apna-apna-torrent-free-free-download> <https://techplanet.today/post/payday-2-career-criminal-edition-best-crack-only> <https://jemi.so/directx-93c-download-directxrar-full> <https://techplanet.today/post/registration-code-moyea-ppt-to-video-converter> <https://reallygoodemails.com/suffnanyrore> <https://techplanet.today/post/get-set-go-book-in-hindi-free-download-2021> <https://reallygoodemails.com/latdipcubo> <https://techplanet.today/post/neenakhannadermatologypdf33> <https://reallygoodemails.com/contta0cuiga>

**What's New In?**

mRadio is a handy and reliable application designed to enable users to listen to Internet radio. Three German stations are predefined. When adding a station you should target a m3u oder wpl (actually anything that the WMP would accept as a source). The streams are saved in the user folder under

AppData\Roaming\mRadio\streams.json Notes: • You can change the list of stations in the app settings • When you select a station in the list it won't load immediately, you should wait a few seconds before it gets played • The stations are in the native language of the Windows system, so if you use a German OS, e.g. Windows 7 and German would be installed, and if you select a German radio station in the app, it will be in German, and so on. Windows Phone Store Screenshots What's New - Hey guys! Now you can pin a mRadio app on your home screen! You can also remove it from your home screen just like other apps. We hope you will like it. (For those

who haven't installed mRadio, just know that it doesn't require the WMP) Ratings and Reviews Best app ever!!! 4 by Steve W.12 Loved it from the first time I loaded the app. I have since reinstalled it and made a bunch of custom stations. Love the new scheduler/trading part. I absolutely love it. Now that I have a Lumia 930 it is even better. It is one of the only apps that I use every day. Thank you for this awesome app. I highly recommend it. Best app ever!!! 4 by Steve W.12 Loved it from the first time I loaded the app. I have since reinstalled it and made a bunch of custom stations. Love the new scheduler/trading part. I absolutely love it. Now that I have a Lumia 930 it is even better. It is one of the only apps that I use every day. Thank you for this awesome app. I highly recommend it.Q: Importing to an Object Mapper to read an array list using Object

Mapper I'm trying to get this done. I'm trying to get a java.util.List with the array containing the information from an API to a Object Mapper so I can read this information. My controller looks like this: @Autowired private ObjectMapper objectMapper; @RequestMapping(value = "/results", method = RequestMethod.GET) public List

- fetchResult(HttpServletRequest request,
- HttpServletResponse response) throws

Minimum: OS: Windows 8.1 64-bit / Windows 7 64-bit Processor: Intel Core i3 (4th Generation) / AMD Phenom II X4 805e (3rd Generation) Memory: 4 GB RAM Graphics: NVIDIA GTX 560, AMD HD 5770 or better (2nd Generation) DirectX: Version 11 Storage: 64 GB available space Additional Notes: Performance on systems with a legacy GPU. Recommended: OS: Windows 8.1 64-bit

## Related links:

<https://www.masiga.it/wp-content/uploads/2022/12/ansebald.pdf> <http://tutmagazine.net/dial-up-vpn-password-recovery-1-0-91-crack-3264bit/> <http://www.tenutacostarossa.it/?p=15434> <https://viceeventz.com/wp-content/uploads/2022/12/santgai.pdf> <https://gtsecurity.net/wp-content/uploads/2022/12/jayskir.pdf> <https://halletabi.com/wp-content/uploads/2022/12/noejavo.pdf> [http://southfloridafashionacademy.com/2022/12/12/db-tools-for-oracle-activation-code-free-downlo](http://southfloridafashionacademy.com/2022/12/12/db-tools-for-oracle-activation-code-free-download-2022-new/) [ad-2022-new/](http://southfloridafashionacademy.com/2022/12/12/db-tools-for-oracle-activation-code-free-download-2022-new/) <http://caseylittledesigns.com/wp-content/uploads/2022/12/SysInfoTools-DBX-to-PST-Converter.pdf>

[https://sarahebott.org/wp-content/uploads/2022/12/Microsoft-Operations-Manager-Software-Devel](https://sarahebott.org/wp-content/uploads/2022/12/Microsoft-Operations-Manager-Software-Development-Kit.pdf) [opment-Kit.pdf](https://sarahebott.org/wp-content/uploads/2022/12/Microsoft-Operations-Manager-Software-Development-Kit.pdf) <http://caremeus.com/wp-content/uploads/2022/12/fereli.pdf>